Документ подписан простой электронной подписью Информация о владельце: ФИО: Андрей Драгомирович Хлутков Должность: директор Дата подписания: 27.08.2023 17:21:25

#### **Федеральное государственное бюджетное образовательное учреждение высшего образования** уникальный программный скал**ий серийская академия народного хозяйства и государственной СЛУЖБЫ ПРИ ПРЕЗИДЕНТЕ РОССИЙСКОЙ ФЕДЕРАЦИИ»** 880f7c07c583b07b775f6604a630281b13ca9fd2

Северо-Западный институт управления - филиал РАНХиГС «Факультет безопасности и таможни» «Кафедра таможенного администрирования»

#### УТВЕРЖДЕНО

Директор

Северо-Западный института управления филиала РАНХиГС

Хлутков А.Д.

# **РАБОЧАЯ ПРОГРАММА ДИСЦИПЛИНЫ**  Б1.В.ДВ.01.1 «Моделирование бизнес-процессов в таможенном деле» МБПвТД

Специализация «информационно-аналитическая деятельность в таможенном деле»

*(индекс, наименование дисциплины (модуля), в соответствии с учебным планом)*

# \_\_\_по специальности: 38.05.02 «Таможенное дело»

*краткое наименование дисциплины (модуля)* 

Специализация «информационно-аналитическая деятельность в таможенном деле»

Квалификация: специалист таможенного дела

Формы обучения: очная, заочная

Год набора - 2022

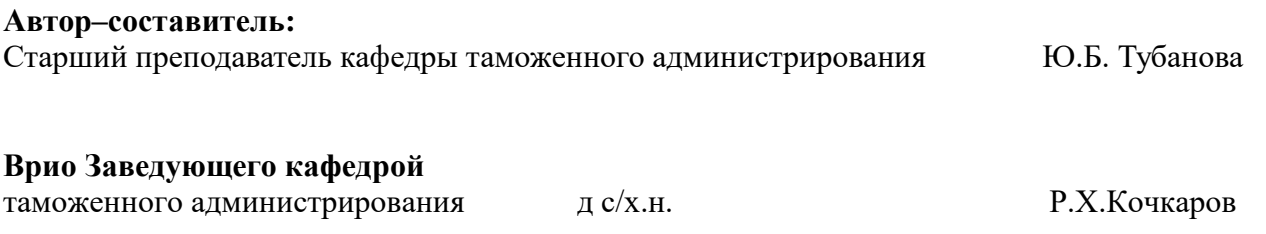

РПД одобрена на заседании кафедры таможенного администрирования*.* Протокол от *(30.08.2022)* № *1*

# **СОДЕРЖАНИЕ**

- 1. Перечень планируемых результатов обучения по дисциплине, соотнесенных с планируемыми результатами освоения образовательной программы
- 2. Объем и место дисциплины в структуре образовательной программы
- 3. Содержание и структура дисциплины
- 4. Материалы текущего контроля успеваемости обучающихся и фонд оценочных средств промежуточной аттестации по дисциплине 4.1.Формы и методы текущего контроля успеваемости обучающихся и 4.2.промежуточной аттестации
	- 4.3.Материалы текущего контроля успеваемости обучающихся
	- 4.4.Оценочные средства для промежуточной аттестации
	- 4.5.Методические материалы
- 5. Методические указания для обучающихся по освоению дисциплины
- 6. Учебная литература и ресурсы информационно-телекоммуникационной сети «Интернет», учебно-методическое обеспечение самостоятельной работы обучающихся по дисциплине
	- 6.1.Основная литература
	- 6.2.Дополнительная литература
	- 6.3.Учебно-методическое обеспечение самостоятельной работы
	- 6.4.Нормативные правовые документы
	- 6.5.Интернет-ресурсы
	- 6.6.Иные источники
- 7. Материально-техническая база, информационные технологии, программное обеспечение и информационные справочные системы

#### $1.$ Перечень планируемых результатов обучения по дисциплине, соотнесенных с планируемыми результатами освоения программы

 $1.1.$ Дисциплина «Моделирование бизнес-процессов в таможенном деле» обеспечивает овладение следующими компетенциями:

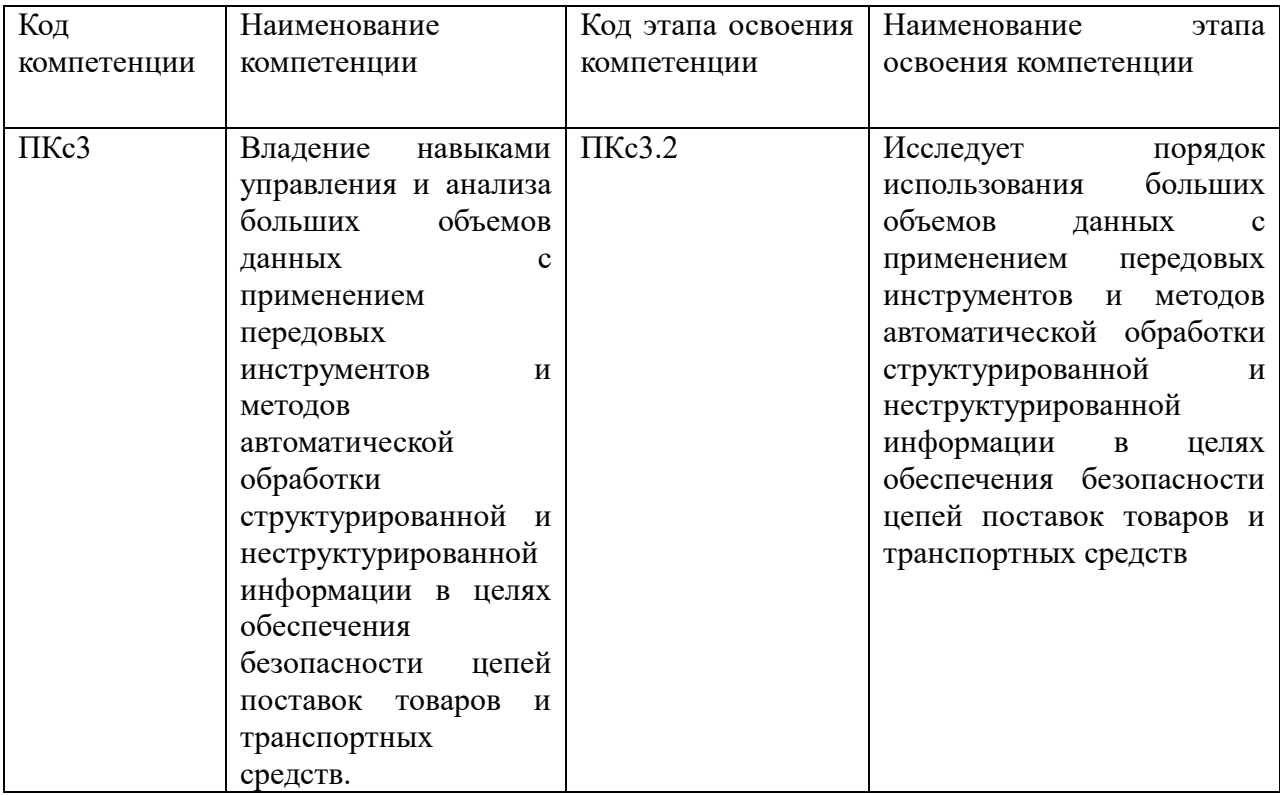

 $1.2.$ В результате освоения дисциплины у студентов должны быть сформированы:

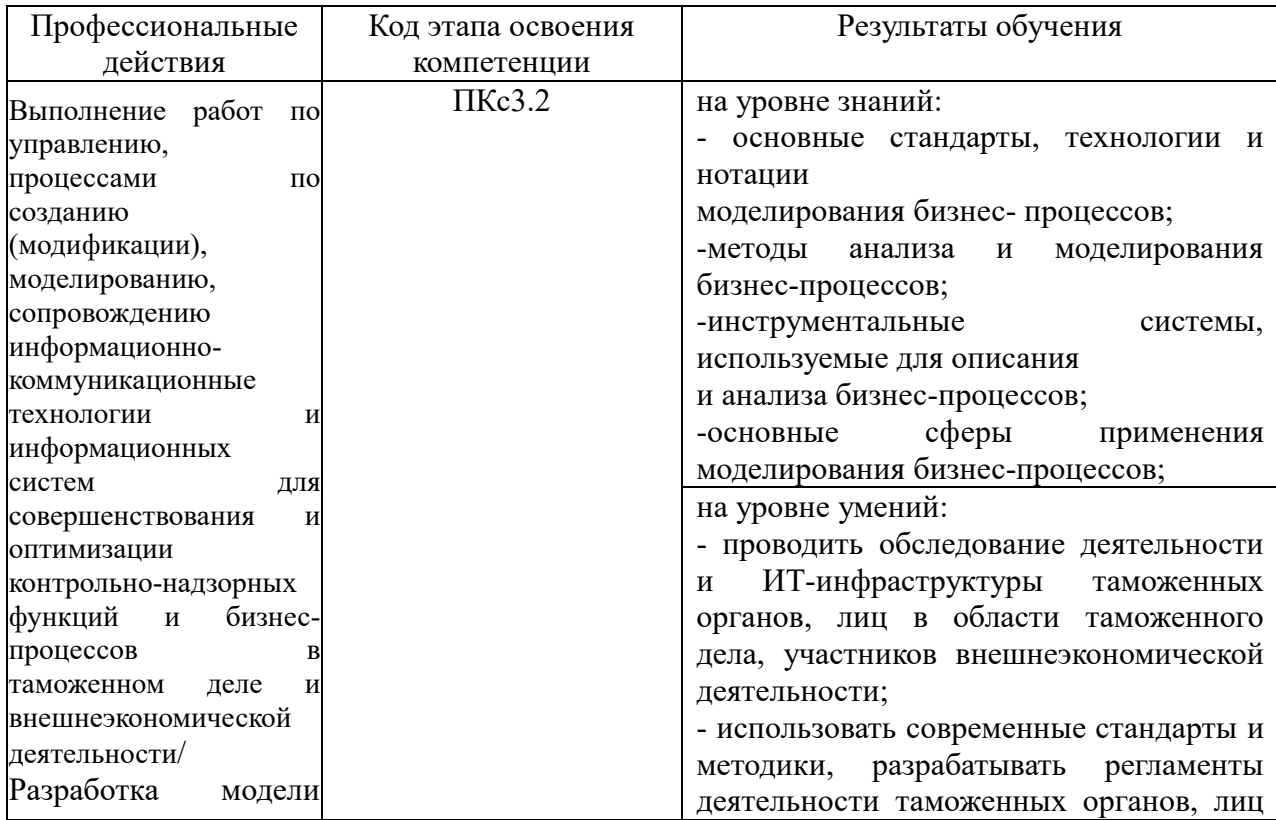

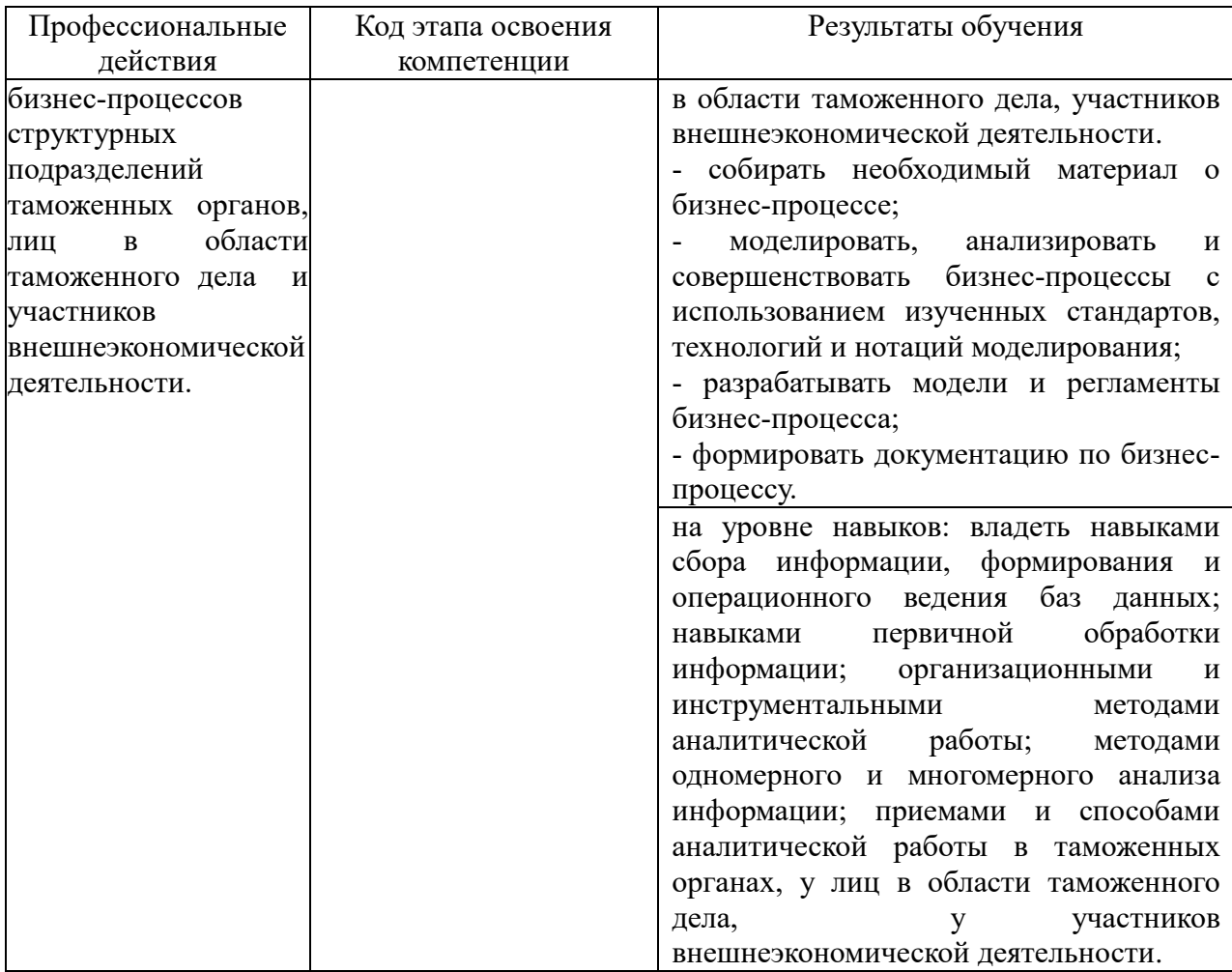

# **2. Объем и место дисциплины (модуля) в структуре ОП ВО Объем дисциплины**

Общая трудоемкость дисциплины составляет 3 зачетные единицы или 108 академических часов.

Для очной формы обучения трудоемкость контактной работы с преподавателем составляет 52 академических часа (из них 18 часов – лекции, 36 часов – практические занятия), самостоятельной работы – 54 академических часов.

Для заочной формы обучения трудоемкость контактной работы с преподавателем составляет 10 академических часа (из них 4 часа – лекции, 6 часов – практические занятия), самостоятельной работы – 94 академических часов.

Форма итогового контроля: зачет.

Дисциплина может реализовываться с применением дистанционных образовательных технологий

#### **Место дисциплины в структуре ОП ВО**

Дисциплина «Моделирование бизнес-процессов в таможенном деле» относится к вариативной части дисциплин учебного плана подготовки специалистов по специальности 38.05.02 «Таможенное дело». Изучается на 6 курсе заочной формы обучения, на 5 курсе в 9 семестре очной формы обучения.

Содержание курса основывается на изученных дисциплинах «Информатика», «Информационные таможенные технологии», «Основы информационной безопасности в таможенных органах».В свою очередь она создает необходимые предпосылки для освоения программ таких дисциплин, как «Таможенная аналитика».

Содержание курса является основой для прохождения «Преддипломной практики», «Подготовки к сдаче и сдача государственного экзамена» и «Подготовки к защите и защита ВКР».

Форма промежуточной аттестации в соответствии с учебным планом: Зачет.

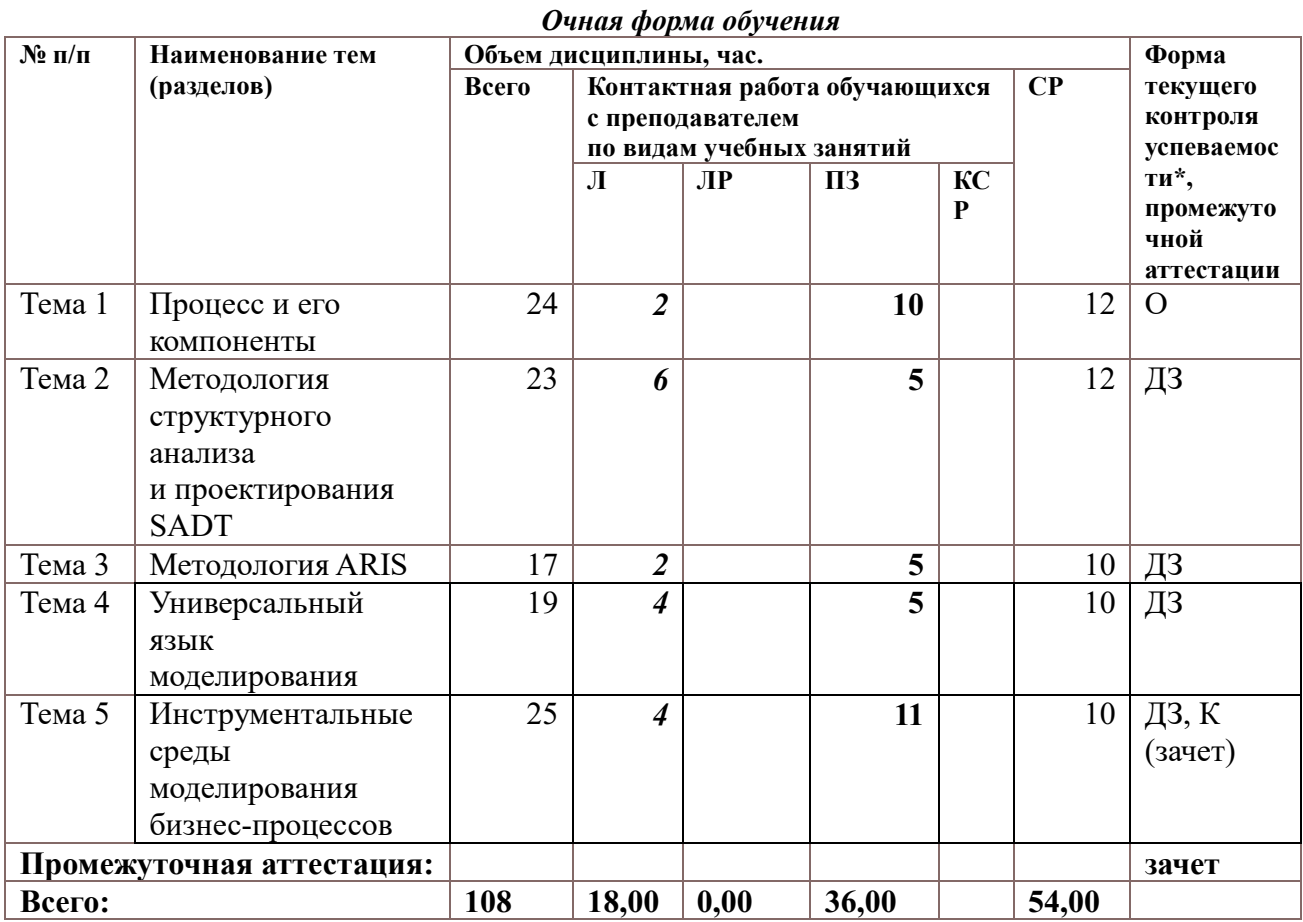

### **3. Содержание и структура дисциплины**

Условные обозначения: ДЗ – домашнее задание, О- устный опрос К контрольные работы, За – зачет

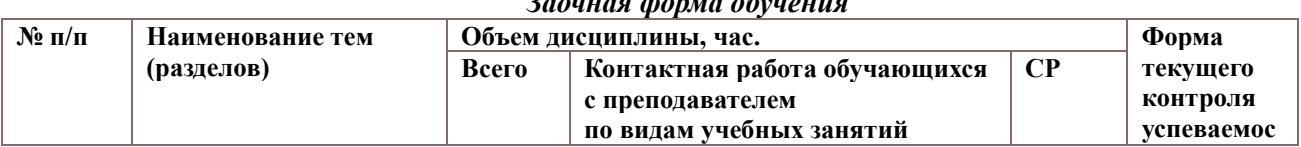

# *Заочная форма обучения*

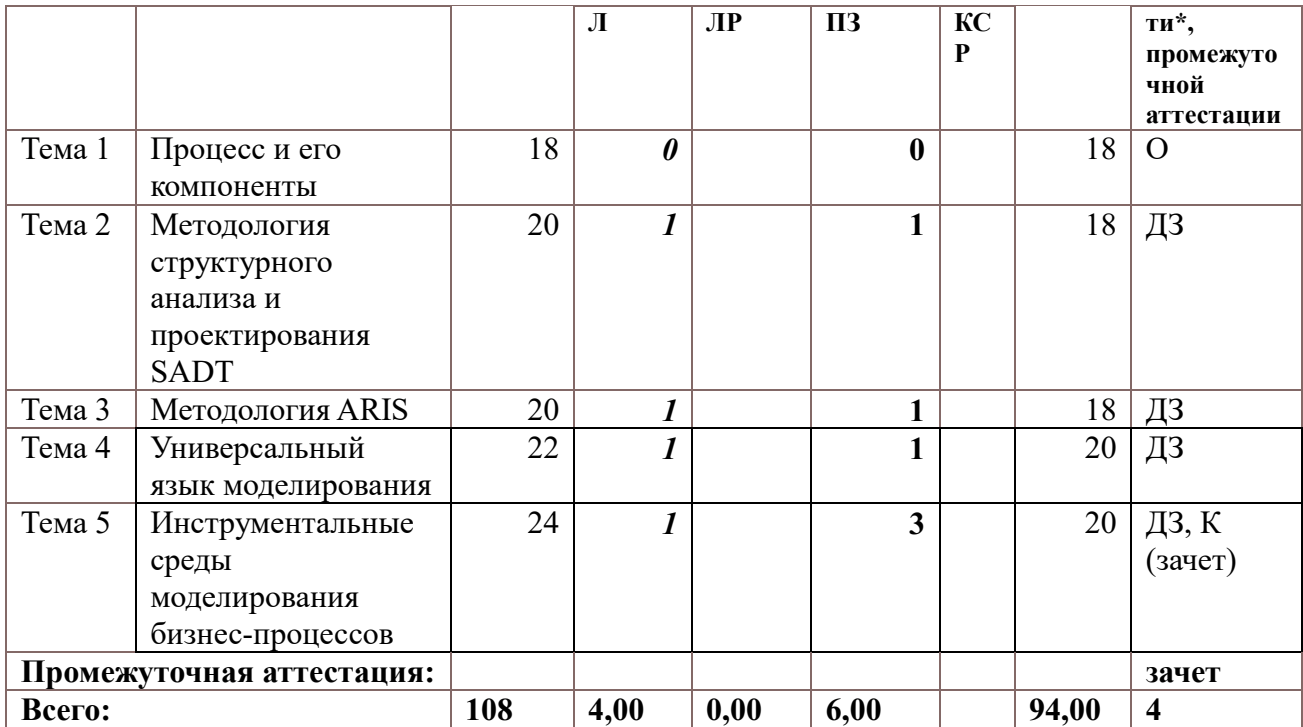

Условные обозначения: ДЗ - домашнее задание. О- устный опрос К контрольные работы, За - зачет

#### Содержание дисциплины

#### Тема 1. Процесс и его компоненты

Определения процесса в формулировке различных школ. Компоненты процесса. Детализация процесса. Цели процесса. Организация как совокупность процессов. Подчинение процессов стратегии. Документирование процессов. Цели описания процессов. Идентификация процессов. Варианты описания процессов. Детализация процесса. Классификация процессов. Владелец процесса. Входы и выходы процесса; поставщики и потребители процесса. Ресурсное окружение процесса. Границы и интерфейсы процесса. Свойства процесса. Мониторинг и измерение процессов. Определение метрики процесса. Диаграмма метрики процесса. Примеры метрик. Ключевые показатели результативности. Метрики ключевые  $\mathbf{M}$ показатели результативности. Точки контроля и измерений. Характеристика процессов, находящиеся на разных уровнях модели зрелости согласно модели СММІ. Международные и российские стандарты по менеджменту качества. Серия стандартов ИСО 9000. Требования к современным инструментам моделирования бизнес - процессов. Обзор основных инструментов моделирования бизнес - процессов и их сравнительный анализ.

#### Тема 2. Методология структурного анализа и проектирования SADT

Структурный анализ и проектирование. Семейство методологий IDEF. Стандарт функционального моделирования IDEF0. Методология IDEF3. Два метода IDEF3:PFD (Process Flow Description) *u* OSTD (Object State Transition Description).

Методология SADT: история, идея, модель и система; цель, точка зрения, субъект; иерархия диаграмм; графическая нотацияSADT; топология допустимых связей.

Этапы процесса моделирования SADT. Функциональная модель процесса моделирования SADT. Рецензирование диаграмм моделей. Цикл автор-читатель.

Сбор информации о моделируемом процессе. Источники информации. Стратегии

извлечения информации из источников: чтение документов, наблюдение за выполняемыми операциями, анкетирование, использование собственных знаний, составление описания. Типы опросов для сбора информации о моделируемом процессе. Процесс опроса.

Проблема деления процесса на подпроцессы. Стратегии декомпозиции: по функциям, декомпозиция на стабильные подсистемы, стратегия декомпозиции пожизненному циклу, декомпозиция по физическому процессу. Выбор стратегии декомпозиции. Критерии завершения декомпозиции.

Методология DFD (Data Flow Diagram). Основные возможности графического редактора Microsoft Visio для моделирования и документирования бизнес-процессов.

Рабочий интерфейс и функциональные возможности программной системы All fusion Process Modeler (BPWin) для описания, анализа, документирования и публикации моделей бизнес-процессов. Свободно распространяемый пакет Ramus.

#### Тема 3. Методология ARIS

Chain-непочки лобавленного качества). Нотация PSD (Process Selection Diagramдиаграмма выбора процесса). Нотация eEPC (Extended Event Driven Process Chainрасширенная нотация описания цепочки процесса, управляемого событиями). Нотация FAD (Functional location diagram-диаграмма окружения функции). Нотация BPMN. Назначение. Основные элементы.

Элементы рабочего интерфейса программы ARIS Express. Разработка моделей в **ARIS Express.** 

#### Тема 4. Универсальный язык моделирования

Основные понятия объектно-ориентированного моделирования. Модель сложной системы. Свойства объектов. Модульность, наследование, инкапсуляция. Универсальный язык моделирования UML. История языка. Свойства и предназначение языка. Алфавит языка. Классификация моделей. Концептуальная модель. Use-case диаграмма. Примеры построения. Диаграмма классов. Правила и примеры построения. Динамические диаграммы. Диаграмма состояний. Диаграмма активностей. Диаграмма последовательности. Примеры построения диаграмм. Диаграммы физического уровня. Возможности и специфика IBM Rational Rose для моделирования бизнес-процессов. Свободно распространяемый пакет Star UML. Технологии объектно-ориентированного моделирования.

#### Тема 5. Инструментальные среды моделирования бизнес-процессов

Основные возможности системы Business Studio. Состав. Архитектура. Спиральная модель проектирования информационной системы. Построение дерева целей и функций. Система сбалансированных показателей. Организационные модели. Построение моделей Разработка технического бизнес-процессов. Составление отчетов. залания на информационную систему. Функционально-стоимостной анализ. Имитационное 8 моделирование.

Системы моделирования и автоматизации исполнения бизнес-процессов. Обзор системы Bizagi. Характеристика Bizagi Modeler. Этапы построения и исследования бизнесмодели. Характеристика Bizagi Studio.

Система управления бизнес-процессами и административными регламентами RuneWFE.

Обзор основных сфер применения моделирования бизнес-процессов. Взаимосвязи между различными сферами через моделирование бизнес-процессов.

Регламентация бизнес-процессов. Оптимизация бизнес-процессов. Инжиниринг и реинжиниринг бизнес-процессов. Проектирование информационных систем на базе моделирования бизнес-процессов. Подготовка к внедрению информационных систем (корпоративных информационных систем). Управление организацией на основе процессов; управленческие циклы; основные понятия концепции BPM (Business Process Management). Система ELMA. Дизайнер и браузер системы. Примеры построения бизнесмоделей. Создание экземпляров моделей бизнес-процессов. Контрольная карта. Контроль выполнения бизнес-процессов. Анализ возникающих несоответствий.

## **4. Материалы текущего контроля успеваемости обучающихся и фонд оценочных средств промежуточной аттестации по дисциплине**

## **4.1. Формы и методы текущего контроля успеваемости обучающихся и промежуточной аттестации:**

Тестирование (Т): осуществляется с использованием опросника, содержащего варианты ответов;

Ситуационные задачи (СЗ): задачи решаются в письменном виде. По условиям ситуационной задачи требуется построить блок-схему, отражающую последовательность действий должностных лиц таможенных органов при реализации той или иной технологии таможенного контроля

Устный опрос (УО).

Доклад – Д-Д. Дополнительно поощряется иллюстрация тезисов доклада с использованием презентации.

Зачет (З): Устный опрос по билетам и решение ситуационной задачи.

**4**.**1.1. В ходе реализации дисциплины** В ходе реализации дисциплины « Моделирование бизнес-процессов в таможенном деле» используются следующие методы текущего контроля успеваемости обучающихся::

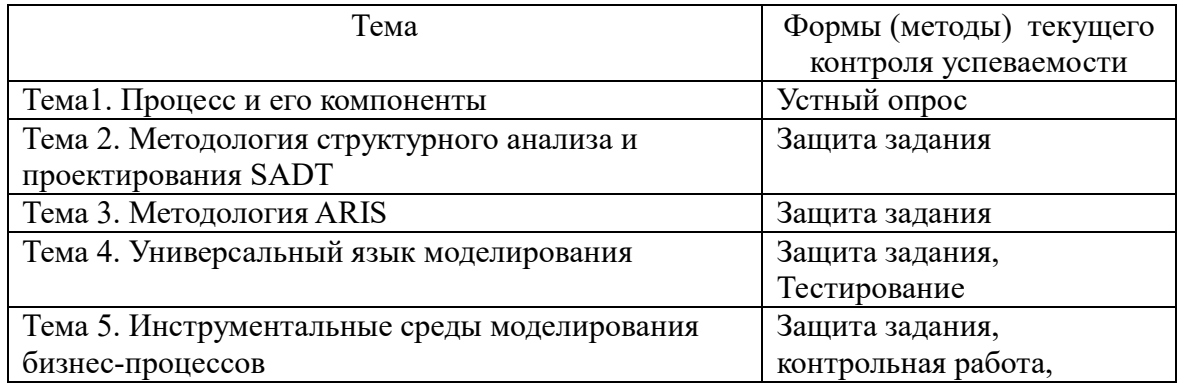

## **4.1.2. Зачет проводятся с применением следующих методов:**

Зачет производится в устной форме в компьютерном классе с использованием программных приложений Business studio, ELMA, Bizagi, Star UML, RAMUS. Во время зачета проверяется уровень знаний по учебной дисциплине, а также уровень умений решать учебные задачи моделирования бизнес-процессов в различных нотациях с использованием программных приложений. К зачету студенты должны решить задания по всем темам учебной дисциплины. Результаты решения задач могут быть использованы при решении практической задачи в соответствии с имеемым перечнем задач. Пример задач приведен в программе. При ответе на вопросы студент показывает умение решать практические задачи в различных средствах бизнес-моделирования

## **4.2. Материалы текущего контроля успеваемости обучающихся**

**Домашнее задание 1**. Построение диаграмм в системе RAMUS;

**Домашнее задание 2**. Построение диаграмм в системе ARIS-EXPRESS;

**Домашнее задание 3**. Построение диаграмм в системе STAR UML;

**Домашнее задание 4**. Построение диаграмм с помощью системы ELMA;

**Домашнее задание 5**. Построение диаграмм и функционально-стоимостной

анализ в системе Busuness Studio.

Условия выполняемых заданий приведены в файлах word, в которых разработаны задания для проведения практических занятий. Для выполнения заданий студенты должны установить на домашних компьютерах свободно распространяемое ПО. Задания могут быть выполнены в компьютерных классах образовательного учреждения.

#### **Контрольная работа.**

Контрольная работа включает задачи построения диаграмм.

Шаблоны контрольной работы размещены в файле Excel. К тематике задач относятся: задача очистки данных, иерархическая задача кластерного анализа, решение задачи кластерного анализа методов к-средних, построение ассоциативных правил, построение дерева решений. Пример задачи. По заданной бизнес-модели BPMN:

1. Построить организационную диаграмму в Business studio.

2. Построить диаграмму процессов, в которой на верхнем уровне имеется топовая IDEF0 – модель. На следующем уровне- модель BPMN.

3. В Star UML построить Use-case диаграмму, диаграммы активностей, диаграмму классов.

4. В ELMA задать организационную структуру, построить и зарегистрировать процесс.

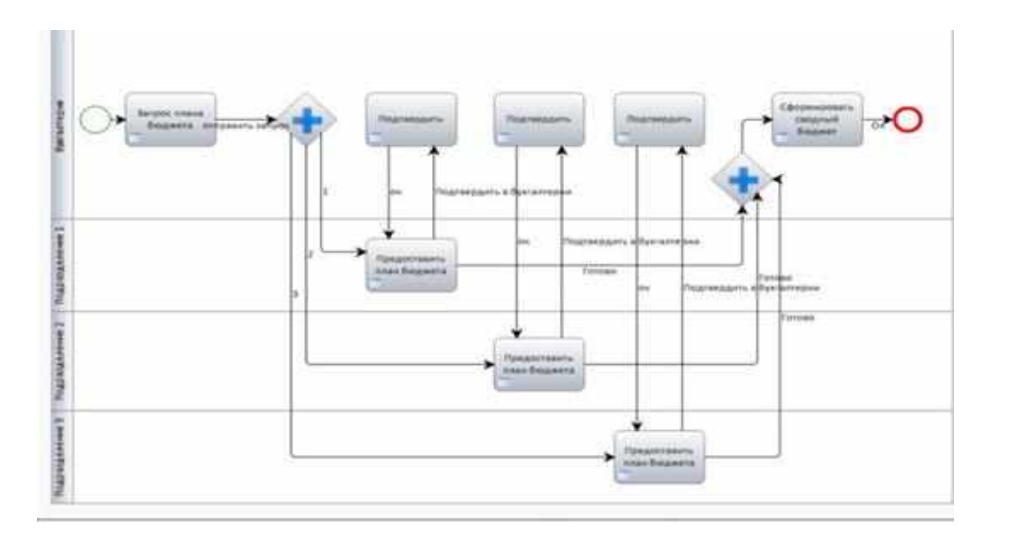

## **Тесты:**

#### **Задание 1. Какая диаграмма представлена на рисунке**

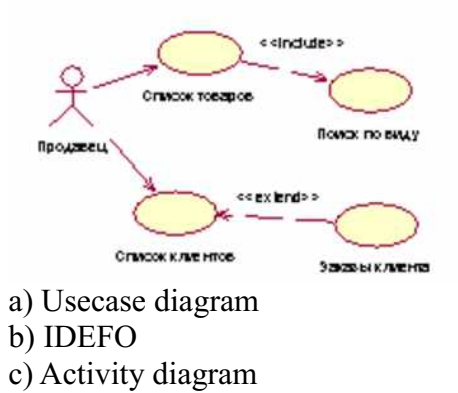

d) DFD

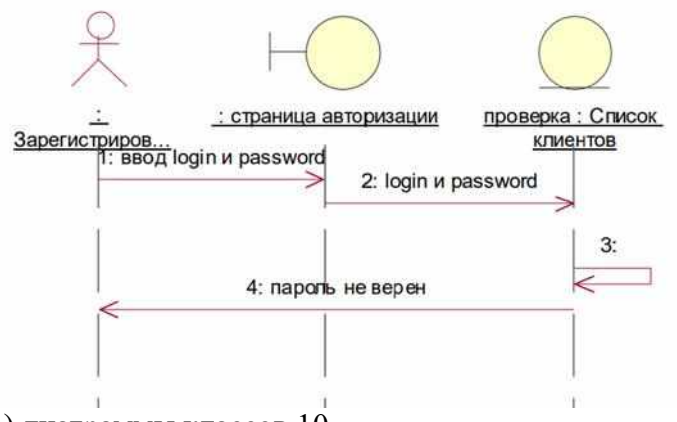

#### **Задание 2. Какая диаграмма представлена на рисунке**

- a) диаграммы классов 10
- b) диаграммы активности
- c) диаграммы вариантов использования
- d) диаграмма последовательности

**Задание 3. Какая диаграмма представлена на рисунке**

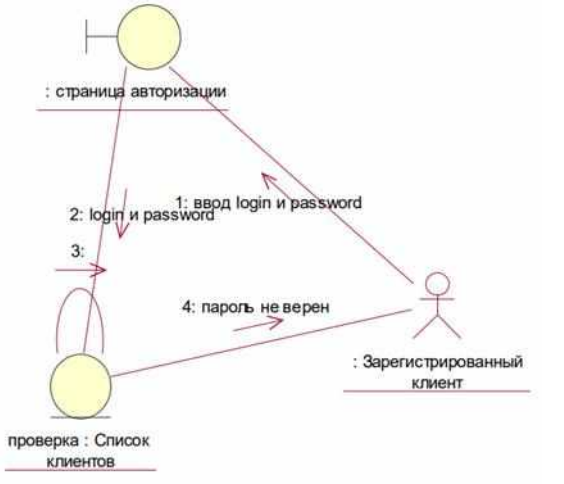

- a) диаграммы состояний
- b) диаграммы активности
- c) диаграммы вариантов использования
- d) диаграмма кооперации

**Задание 4. Какая диаграмма представлена на рисунке**

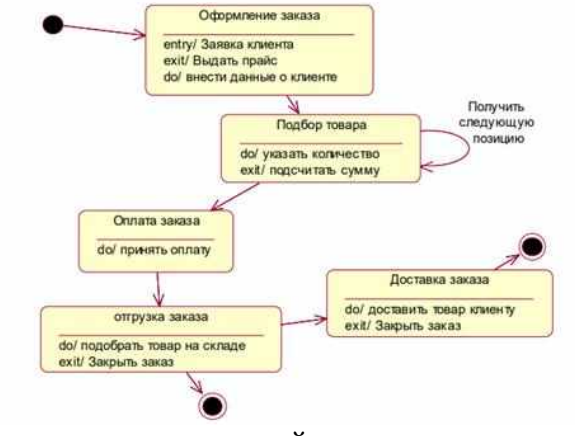

- a) диаграммы состояний
- b) диаграммы активности
- c) диаграммы вариантов использования
- d) диаграмма кооперации

**Задание 5. Какая диаграмма представлена на рисунке**

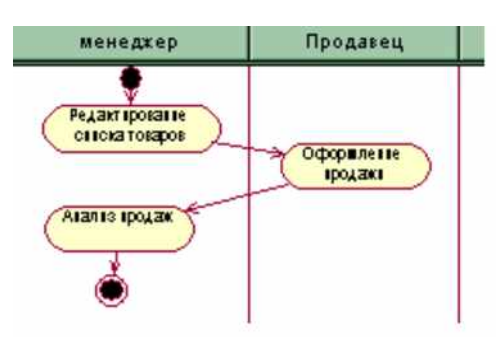

- a) диаграммы состояний
- b) диаграммы активности
- c) диаграммы вариантов использования
- d) диаграмма кооперации

#### **Задание 6. Номер неверной связи**

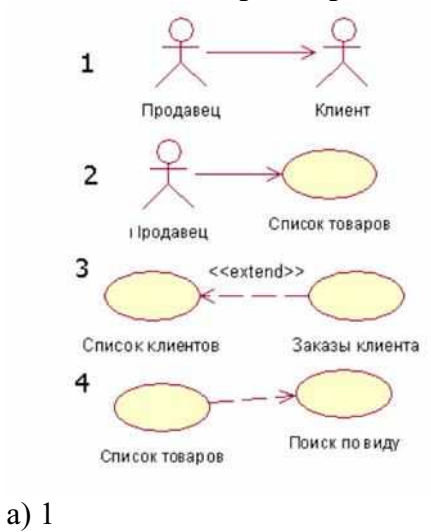

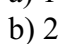

c) 3 d) 4

#### **Задание 7. Что изображено на рисунке**

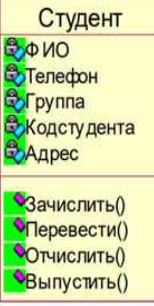

- a) Состояние
- b) Класс
- c) Активность
- d) Пакет

**Задание 8. Группа - это**

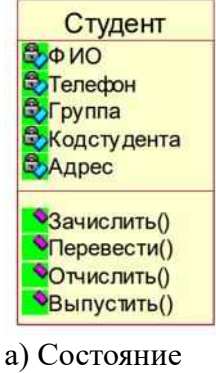

- b) Класс
- c) Атрибут
- d) Операция

## **Задание 9. Какой вид связи изображен на рисунке**

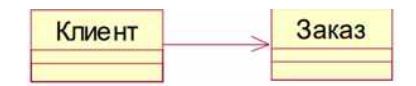

- a) Ассоциация
- b) Обобщение
- c) Агрегация
- d) Композиция

### **Заданеи 10. Какой вид связи изображен на рисунке**

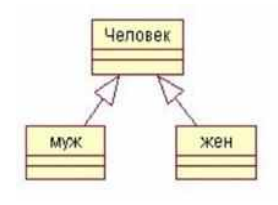

- a) Ассоциация b) Обобщение
- c) Агрегация
- d) Композиция

# **Задание 11. Какой вид связи изображен на рисунке**

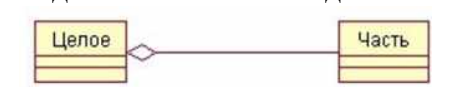

- a) Ассоциация
- b) Обобщение
- c) Агрегация
- d) Композиция

# **Задание 11. Связь между целым и его частью.**

- a) Ассоциация
- b) Обобщение
- c) Агрегация

# **Задание 12. Какой стереотип класса изображен на рисунке**

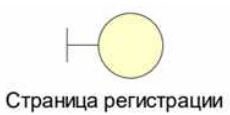

- a) Граничный класс
- b) Класс сущность
- c) Управляющий класс

**Задание 13. Какой стереотип класса изображен на рисунке**

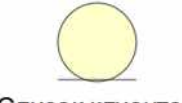

Список клиентов

- a) Граничный класс
- b) Класс сущность
- c) Управляющий класс

Результаты текущего контроля обучающихся используются в рамках балльной

# рейтинговой системы:

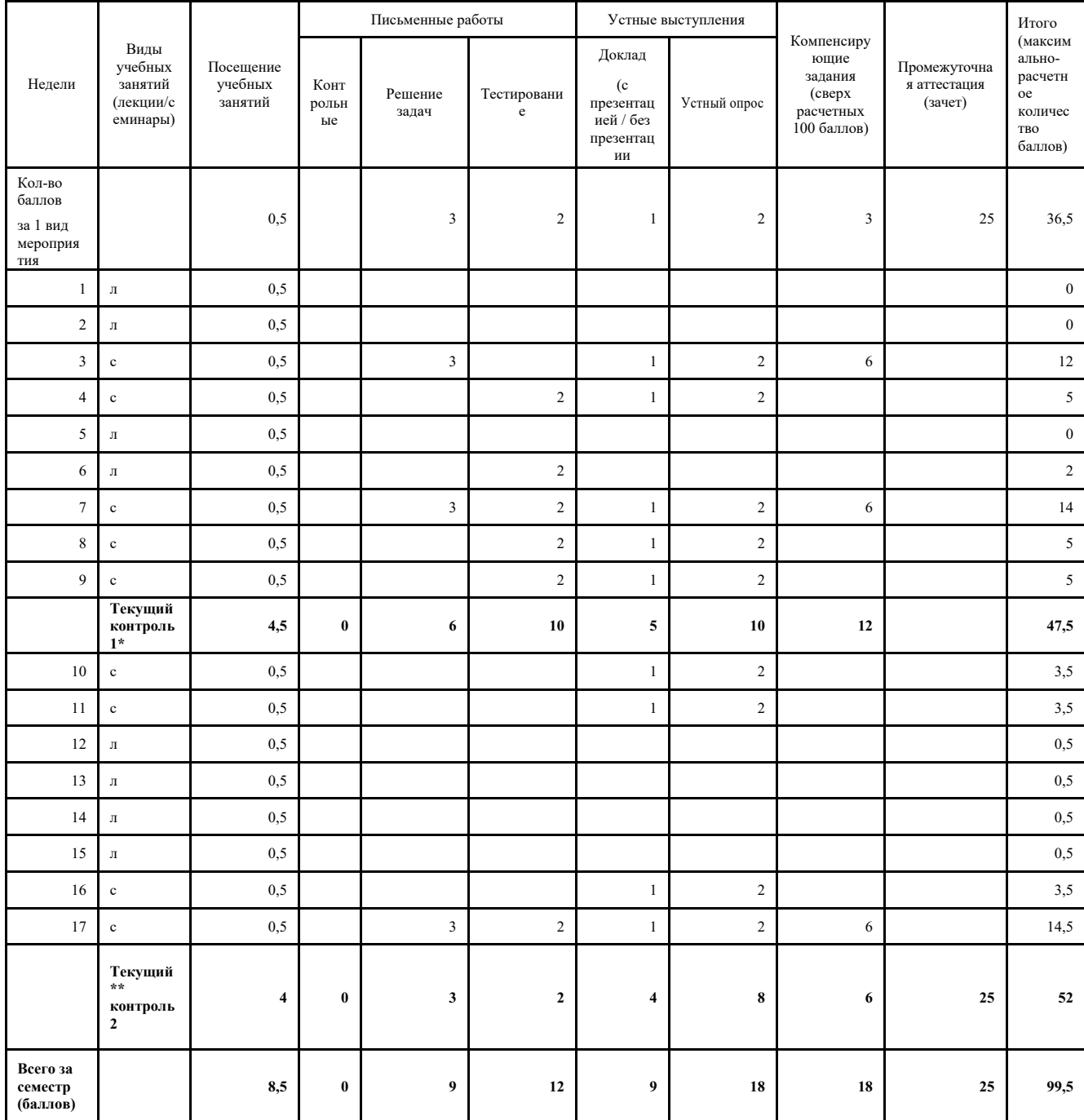

# 4.3. Оценочные средства для промежуточной аттестации.

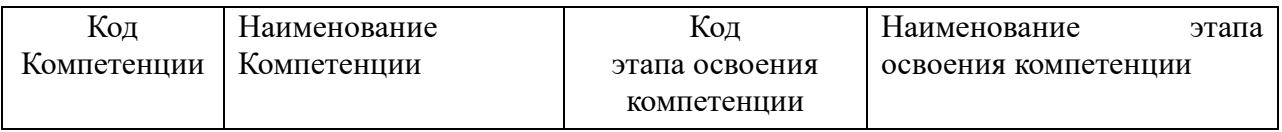

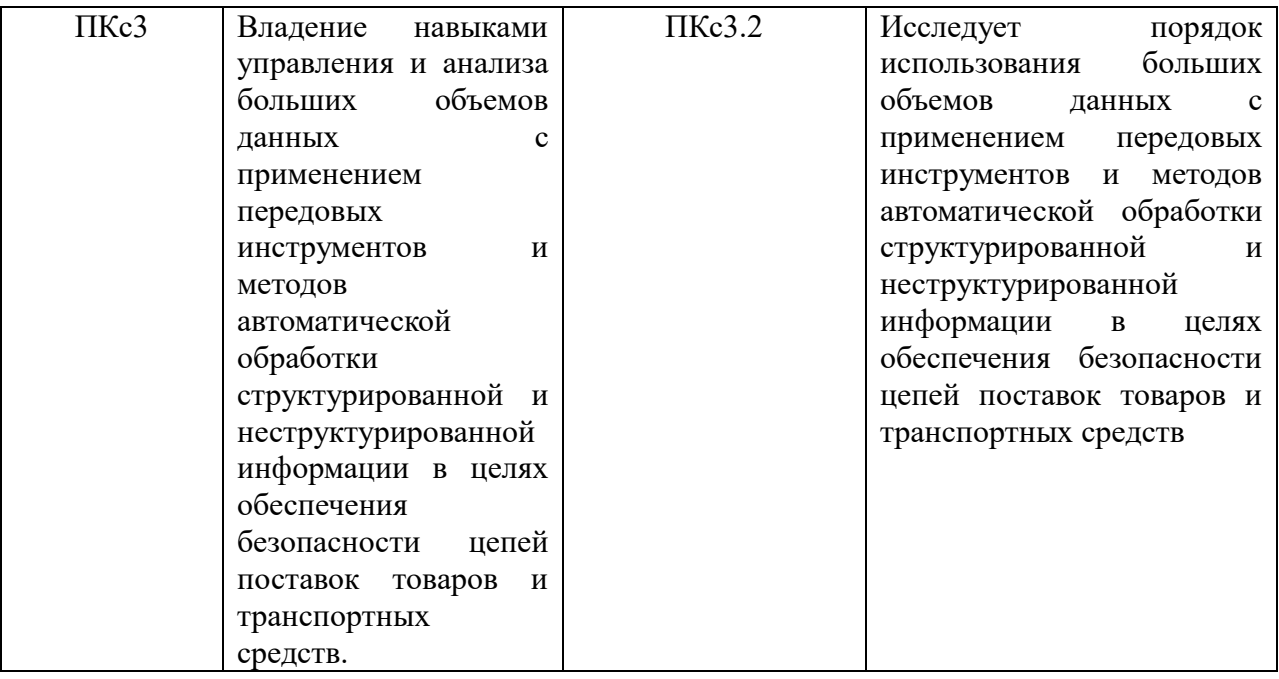

#### **Вопросы, выносимые на зачет**

1. Определение бизнес-процесса.

2. Основные шаги моделирования бизнес-процессов. Модели «как есть», «как должно быть».

3. Классификация моделей бизнес-процессов.

4. Средства бизнес-моделирования.

5. Общая характеристика построения SADT-моделей. Структурное моделирование.

6. IDEF-стандарты.

7. IDEF3-модели.

8. Средства структурного моделирования. Характеристика RAMUS. Страница регистрации Список клиентов

9. CASE-средства моделирования бизнес-процессов. Характеристика ARIS-моделей. VADмодели.

10. Характеристика моделей All Fusion. Организационные диаграммы. Модели плавательных дорожек. DFD-модели.

11. EPC-модели. Алфавит моделей.

12. EPC-модели. Правила построения.

13. BPMN-модели. Алфавит моделей.

14. BPMN-модели. Правила построения.

15. Общая характеристика BPM систем. Характеристика системы ELMA. Организация построения сценариев процесса. Дизайнер ELMA.

16. Работа в браузере ELMA.

17. Основы объектно-ориентированного анализа и проектирования. Понятие класса и объекта.

18. Характеристика языка UML. Основные диаграммы языка.

19. Диаграммы прецендентов, классов.

20. Динамические диаграммы языка UML.

21. Общая характеристика системы StarUML.

22. Общая характеристика системы Business studio.

23. Проектирование бизнес-процессов в системе Business studio.

24. Основные этапы проектирования информационной системы организации с помощью Business studio. Стратегическая карта целей и показателей.

25. Разработка системы менеджмента качества с помощью Business Studio.

#### *Типовые контрольные задания на зачет:*

**Задача 1.** Построить в системе Business studio модель процесса в нотации BPMN. Описание: Бизнес-процесс «Обобщенный заказ» Заказчик или диспетчер регистрирует заказ. Менеджер компании обрабатывает заказ, оценивает возможность его выполнения. Если выполнение невозможно, заказчик получает отказ в исполнении заказа. Если возможно выполнить заказ, то назначается ответственный и заказ передается на исполнение ему или под его ответственность. Во время выполнения заказа могут возникнуть ситуации, препятствующие исполнению заказа. Поэтому, если задание выполнить невозможно, необходимо сообщить об этом заказчику. Когда задание выполнено, необходимо сообщить об этом заказчику. Заказчик должен оплатить и получить заказ. Отсутствие оплаты приводит к отказу исполнения заказа. Процесс завершается, когда заказ выполнен и оплачен.

**Задача 2.** Построить в системе Business studio модель процесса в нотации eEPC. Описание: Бизнес-процесс «Обобщенный заказ» Заказчик или диспетчер регистрирует заказ. Менеджер компании обрабатывает заказ, оценивает возможность его выполнения. Если выполнение невозможно, заказчик получает отказ в исполнении заказа. Если возможно выполнить заказ, то назначается ответственный и заказ передается на исполнение ему или под его ответственность. Во время выполнения заказа могут возникнуть ситуации, препятствующие его исполнению. Поэтому, если задание выполнить невозможно, необходимо сообщить об этом заказчику. Когда задание выполнено, необходимо сообщить об этом заказчику. Заказчик должен оплатить и получить заказ. Отсутствие оплаты приводит к отказу исполнения заказа. Процесс завершается, когда заказ выполнен и оплачен.

**Задача 3.** Построить в системе Business studio модель процесса в нотации BPMN. Описание: Бизнес-процесс «Выполнение заказа в интернет-магазине». Заказчик инициирует заказ в интернет-магазине, заполняя некую форму заказа самостоятельно или с участием диспетчера, то есть инициатором процесса может быть либо сам заказчик, либо диспетчер фирмы. Интернет-магазин формирует заказ и передает его заказчику. Существует три способа доставки заказа: самовывоз со склада, самовывоз из пункта выдачи, доставка курьером. Оплата заказа происходит непосредственно перед получением заказа. Очевидно, что в выполнении заказа участвуют инициатор процесса, менеджер, сотрудники служб - склад, доставка, пункт выдачи, и курьер.

**Задача 4.** Построить в системе Business studio модель процесса в нотации eEPC. Описание: Бизнес-процесс «Выполнение заказа в интернет-магазине». Заказчик инициирует заказ в интернет-магазине, заполняя некую форму заказа самостоятельно или с участием диспетчера, то есть инициатором процесса может быть либо сам заказчик, либо диспетчер фирмы. Интернет-магазин формирует заказ и передает его заказчику. Существует три способа доставки заказа: самовывоз со склада, самовывоз из пункта выдачи, доставка курьером. Оплата заказа происходит непосредственно перед получением заказа. Очевидно, что в выполнении заказа участвуют инициатор процесса, менеджер, сотрудники служб - склад, доставка, пункт выдачи, и курьер.

**Задача 5**. Построить в системе ELMA модель процесса в нотации BPMN. Описание: Бизнес-процесс «Обобщенный заказ» Заказчик или диспетчер регистрирует заказ. Менеджер компании обрабатывает заказ, оценивает возможность его выполнения. Если выполнение невозможно, заказчик получает отказ в исполнении заказа. Если возможно выполнить заказ, то назначается ответственный и заказ передается на исполнение ему или под его ответственность. Во время выполнения заказа могут возникнуть ситуации, препятствующие его исполнению. Поэтому, если задание выполнить невозможно, необходимо сообщить об этом заказчику. Когда задание выполнено, необходимо сообщить об этом заказчику. Заказчик должен оплатить и получить заказ. Отсутствие оплаты приводит к отказу исполнения заказа. Процесс завершается, когда заказ выполнен и оплачен. Выполнить экземпляр процесса в браузере ELMA

**Задача 6.** Построить в системе ELMA модель процесса в нотации BPMN. Описание: Бизнес-процесс «Выполнение заказа в интернет-магазине». Заказчик инициирует заказ в интернет-магазине, заполняя некую форму заказа самостоятельно или с участием диспетчера, то есть инициатором процесса может быть либо сам заказчик, либо диспетчер фирмы. Интернет-магазин формирует заказ и передает его заказчику. Существует три способа доставки заказа: самовывоз со склада, самовывоз из пункта выдачи, доставка курьером. Оплата заказа происходит непосредственно перед получением заказа. Очевидно, что в выполнении заказа участвуют инициатор процесса, менеджер, сотрудники служб склад, доставка, пункт выдачи, и курьер. Выполнить экземпляр процесса в браузере ELMA.

**Задача 7.** Построить в системе Business studio модель процесса в нотации IDEF0.

Описание: Бизнес-процесс «Продажа товаров по заказам». Выполняется моделирование фирмы, занимающейся продажей различных товаров по заказам. Деятельность фирмы организована следующим образом: склад получает товар под конкретный заказ, т.е. при приеме заказа от клиента определяется вид необходимой продукции и срок доставки на склад. Такой способ приема заказов характерен для небольших фирм, которые хотят избежать затоваривания склада и продавать наиболее современные товары. В силу данного обстоятельства требуется не только формирование заказа контракта и счета клиента, но и формирование заявки для доставки соответствующих товаров на склад. На складе формируется набор товаров. Происходит согласование по срокам и месту выдачи заказа. Заказ вручается курьером или клиент его получает на пункте выдачи заказов. Оплата заказа выполняется с помощью карты или наличными. Клиент может отказаться от заказа. **Задача 8.** Построить в системе Business studio модель процесса поступления в

институт. Описание: Бизнес-процесс «Поступление в институт». При поступлении абитуриент проходит электронную регистрацию, представляет документы в канцелярию нового набора. Данные об абитуриентах регистрируются в базу данных. Канцелярией формируется личное дело абитуриента. При принятии решения о поступлении абитуриент представляет подлинники документов. В случае поступления на договорную основу абитуриент представляет квитанцию об оплате и заключает договор. Канцелярия нового набора формирует проект приказа о зачислении, который согласуется проректором и утверждается ректором. Если зачисление производится не на основе ЕГЭ, абитуриент сдает экзамены.

**Задача 9.** Построить в системе star UML модель процесса поступления в институт. Описание: Бизнес-процесс «Поступление в институт». При поступлении абитуриент проходит электронную регистрацию, представляет документы в канцелярию нового набора. Данные об абитуриентах регистрируются в базу данных. Канцелярией формируется личное дело абитуриента. При принятии решения о поступлении абитуриент представляет подлинники документов. В случае поступления на договорную основу абитуриент представляет квитанцию об оплате и заключает договор. Канцелярия нового набора формирует проект приказа о зачислении, который согласуется проректором и утверждается ректором. Если зачисление производится не на основе ЕГЭ, абитуриент сдает экзамены.

**Задача 10**. Построить в системе Business studio модель процесса размещения гостя в гостинице в нотации BPMN, если известен персонал приема и размещения в гостинице и функциональные обязанности работника

Персонал службы приема и размещения гостиницы

Функциональная зона Наименование должности Функциональные обязанности работника

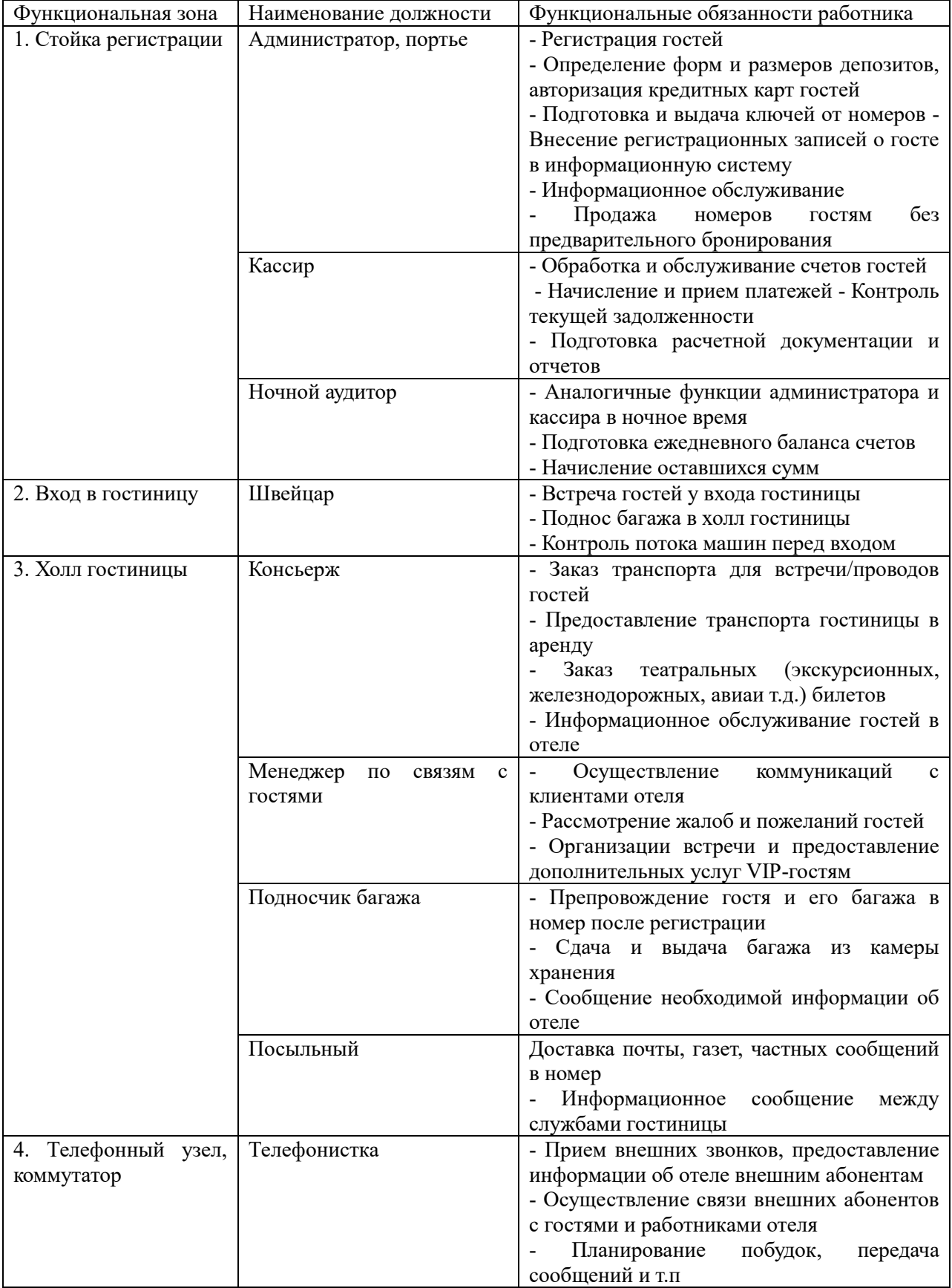

Задача 11. Построить в системе Business studio модель процесса обслуживания гостей в гостинице, если есть его описание. Описание: Бизнес-процесс «Обслуживания гостей в гостинице». Процесс обслуживания гостей в гостиницах всех категорий можно представить в виде следующих этапов:

- 1. предварительный заказ мест в гостинице (бронирование);
- 2. прием, регистрация и размещение гостей;
- 3. предоставление услуг проживания и питания (уборка номера);
- 4. предоставление дополнительных услуг проживающим;
- 5. окончательный расчет и оформление выезда

| Процесс                | Персонал             | Документы                         | Оплата                      |
|------------------------|----------------------|-----------------------------------|-----------------------------|
| Предварительный        | Менеджер<br>отдела   | Заявка<br>бронь.<br>на            | Включается в счет при       |
| заказ мест в гостинице | бронирования<br>или  | Гарантия оплаты                   | регистрации.                |
|                        | службы приема        |                                   | Устанавливает               |
|                        |                      |                                   | администрация               |
| Встреча                | служба,<br>Гаражная  |                                   | Чаевые                      |
|                        | швейцар, посыльный   |                                   |                             |
| Регистрация            | Администратор        | Анкета, разрешение на             | По счету:<br>тариф<br>на    |
|                        | службы<br>приема,    | поселение,<br>счет.               | места,<br>налоги,           |
|                        | портье, кассир       | визитная карта                    | специальные сборы           |
| Предоставление         | Служба<br>приема,    | Заказ на услуги можно             | $\Pi$ o<br>счету<br>B       |
| основных<br>И          | служба<br>горничных, | сделать<br>устной<br>$\mathbf{B}$ | соответствии<br>$\mathbf c$ |
| дополнительных услуг   | служба<br>питания,   | форме или<br>заполнив             | установленными              |
|                        | служба,<br>гаражная  | бланк заказа                      | тарифами на услуги          |
|                        | аниматоры,           |                                   |                             |
|                        | медицинские          |                                   |                             |
| Окончательный расчет   | Администратор,       | Счет                              | По счету                    |
| и оформление выезда    | портье, кассир       |                                   |                             |

*Таблица Операционный процесс обслуживания*

**Задача 12**. Построить в системе Business studio модель процесса регистрации на самолет в нотации BPMN, если известна его спецификация. Описание: Бизнес-процесс «Регистрация пассажира на рейс самолета». Краткое описание – Процесс регистрации пассажира на рейс. Цели – Получить посадочный талон и сдать багаж. Основной сценарий:

- 1. Пассажир встает в очередь к стойке регистратора.
- 2. Пассажир предъявляет билет регистратору.
- 3. Регистратор подтверждает правильность билета.
- 4. Регистратор оформляет багаж.
- 5. Регистратор резервирует место для пассажира.
- 6. Регистратор печатает посадочный талон.
- 7. Регистратор выдает пассажиру посадочный талон и квитанцию на багаж.
- 8. Пассажир принимает талон и квитанцию и уходит от стойки регистратора.
- 9. Деловой процесс заканчивается успешно.

Альтернативные сценарии:

- а. Билет неправильно оформлен.
- a.1. Регистратор отсылает пассажира к агенту по перевозкам. Бизнес-процесс заканчивается неудачей.
- б. Багаж превышает установленный вес.
- б.1. Регистратор рассчитывает и оформляет доплату.
- б.2. Пассажир осуществляет доплату.
- б.3. Деловой процесс продолжается с шага 5 основного сценария.

**Задача 13.** Построить объектно-ориентированные модели регистрации на самолет, если известна спецификация. Описание: Бизнес-процесс «Регистрация пассажира на рейс самолета».

Краткое описание – Процесс регистрации пассажира на рейс. Цели – Получить посадочный талон и сдать багаж.

Основной сценарий:

1. Пассажир встает в очередь к стойке регистратора.

- 2. Пассажир предъявляет билет регистратору.
- 3. Регистратор подтверждает правильность билета.
- 4. Регистратор оформляет багаж.
- 5. Регистратор резервирует место для пассажира.
- 6. Регистратор печатает посадочный талон.
- 7. Регистратор выдает пассажиру посадочный талон и квитанцию на багаж.
- 8. Пассажир принимает талон и квитанцию и уходит от стойки регистратора.
- 9. Деловой процесс заканчивается успешно.
- Альтернативные сценарии:
- а. Билет неправильно оформлен.
- a.1. Регистратор отсылает пассажира к агенту по перевозкам. Бизнес-процесс заканчивается неудачей.
- б. Багаж превышает установленный вес.
- б.1. Регистратор рассчитывает и оформляет доплату.
- б.2. Пассажир осуществляет доплату.
- б.3. Деловой процесс продолжается с шага 5 основного сценария.

#### *Шкала оценивания.*

Оценка результатов производится на основе балльно-рейтинговой системы (БРС). Использование БРС осуществляется в соответствии с приказом от 06 сентября 2019 г. №306 «О применении балльно-рейтинговой системы оценки знаний обучающихся».

Схема расчетов сформирована в соответствии с учебным планом направления, согласована с руководителем научно-образовательного направления, утверждена деканом факультета.

Схема расчетов доводится до сведения студентов на первом занятии по данной дисциплине, является составной частью рабочей программы дисциплины и содержит информацию по изучению дисциплины, указанную в Положении о балльно-рейтинговой системе оценки знаний обучающихся в РАНХиГС.

В соответствии с балльно-рейтинговой системой максимально-расчетное количество баллов за семестр составляет 100, из них в рамках дисциплины отводится:

40 баллов - на промежуточную аттестацию

40 баллов - на работу на практических занятиях

20 баллов - на посещаемость занятий

В случае если студент в течение семестра не набирает минимальное число баллов, необходимое для сдачи промежуточной аттестации, то он может заработать дополнительные баллы, отработав соответствующие разделы дисциплины, получив от преподавателя компенсирующие задания.

Критерии оценки ответа на вопросы на зачёте:

«Зачтено» ставится в том случае, если студент продемонстрирует знание основных понятий, относящихся к изучаемой дисциплине, правильно ответить, по крайней мере, на один дополнительный вопрос, в состоянии выполнить практическое действия. Ответ должен быть логичным и последовательным, либо студент способен уточнить содержание ответа

«Не зачтено» ставится в том случае, если студент не демонстрирует знание основных понятий, относящихся к изучаемой дисциплине, не отвечает ни на один дополнительный вопрос, и изложение ответа на вопрос не последовательное и не логичное. При этом, студент не в состоянии выполнить практическое действия.

51-100 балов - зачет

0-50 балов - незачет

#### **5. Методические указания для обучающихся по освоению дисциплины**

Рабочей программой дисциплины предусмотрены следующие виды аудиторных занятий: лекции, практические занятия, контрольные работы. На лекциях рассматриваются наиболее сложный материал дисциплины. Лекция сопровождается презентациями, компьютерными текстами лекции, что позволяет студенту самостоятельно работать над повторением и закреплением лекционного материала. Для этого студенту должно быть предоставлено право самостоятельно работать в компьютерных классах в сети Интернет.

Практические занятия предназначены для самостоятельной работы студентов по решении конкретных задач дискретно математики. Ряд практических занятий проводится в компьютерных классах с использованием Excel. Каждое практическое занятие сопровождается домашними заданиями, выдаваемыми студентам для решения внеаудиторное время.

Для оказания помощи в решении задач имеются тексты практических заданий с условиями задач и вариантами их решения. С целью контроля сформированности компетенций разработан фонд контрольных заданий. Его использование позволяет реализовать балльно-рейтинговую оценку, определенную приказом от 28 августа 2014 г.  $N$  168 «О применении балльно-рейтинговой системы оценки знаний студентов».

С целью активизации самостоятельной работы студентов в системе дистанционного обучения Moodle разработан учебный курс «Моделирование бизнес-процессов в таможенном деле», включающий набор файлов с текстами лекций, практикума, примерами задач, а также набором тестов для организации электронного обучения студентов.

Для активизации работы студентов во время контактной работы с преподавателем отдельные занятия проводятся в интерактивной форме. В основном, интерактивная форма занятий обеспечивается при проведении занятий в компьютерном классе.

Интерактивная форма обеспечивается наличием разработанных файлом с заданиями, наличием контрольных вопросов, возможностью доступа к системе дистанционного обучения, а также к тестеру.

Для работы с печатными и электронными ресурсами СЗИУ имеется возможность доступа к электронным ресурсам. Организация работы студентов с электронной библиотекой указана на сайте института (странице сайта – «Научная библиотека»).

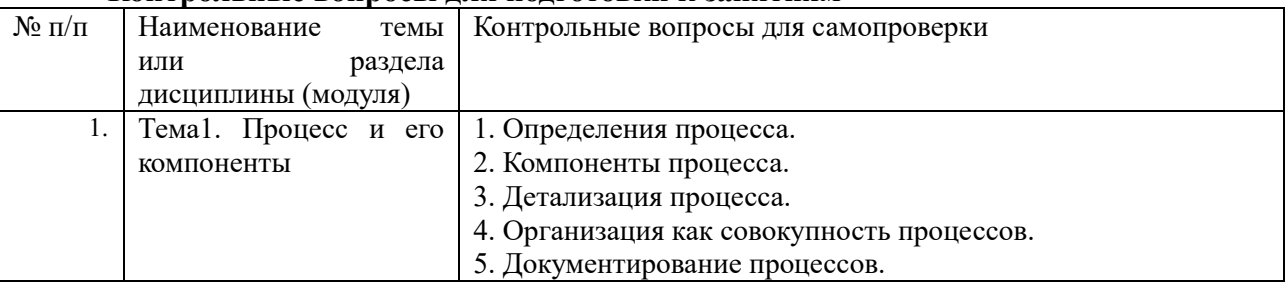

#### **Контрольные вопросы для подготовки к занятиям**

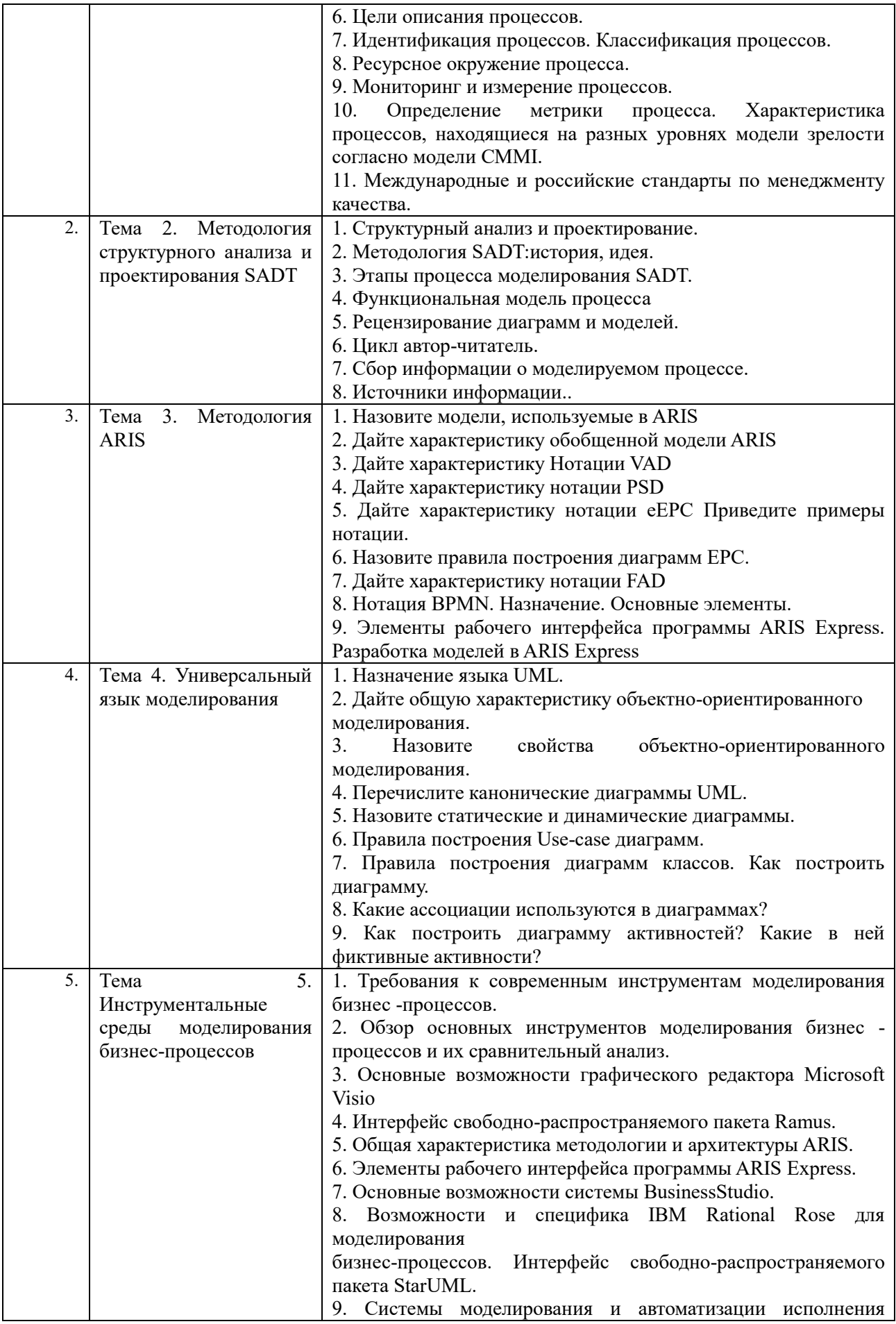

## **6. Учебная литература и ресурсы информационно-телекоммуникационной сети «Интернет», включая перечень учебно-методического обеспечения для самостоятельной работы обучающихся по дисциплине**

# **6.1. Основная литература.**

1. . Долганова О.И. Моделирование бизнес-процессов : учебник и практикум для акад. бакалавриата / О. И. Долганова, Е. В. Виноградова, А. М. Лобанова ; под ред. О. И. Долгановой ; Гос. ун-т упр. - М. : Юрайт, 2016. - 289 c.

2. Елиферов В.Г. Бизнес-процессы : регламентация и управление : учеб. пособие, рек. М-вом образования Рос. Федерации / В. Г. Елиферов, В. В. Репин ; Ин-т экономики и фин. «СИНЕРГИЯ». - М. : ИНФРА-М, 2009. - 318 c.

3. Козлов А.С.Проектирование и исследование бизнес-процессов : учеб. пособие. - М. : Флинта, 2011. - 272 с. Доступ из ЭБС «Айбукс»

4. Репин, В.В. Процессный подход к управлению : Моделирование бизнес-процессов / В. В. Репин, В. Г. Елиферов. - М. : Манн, Иванов и Фербер, 2013. - 525 c.

5. Все источники основной литературы взаимозаменяемы.

# **6.2.Дополнительная литература.**

1. Калянов, Георгий Николаевич. Моделирование, анализ, реорганизация автоматизация бизнес-процессов : [учеб. пособие для студентов вузов] / Г. Н. Калянов. - М. : Финансы и статистика, 2006. - 239 c.

2. Методологии и технологии системного проектирования информационных систем: учебник.Авторы: Ипатова Э.Р. М. : Флинта, 2008, 256 с., Гриф УМО РФ [Электронный ресурс]

3. Реинжиниринг бизнес-процессов : учеб. пособие для вузов / [А. О. Блинов и др.] ; под ред. А. О. Блинова. - М. : ЮНИТИ, 2010. - 341 c.

4. Системы, методы и инструменты менеджмента качества: Учебное пособиеАвторы: Кане М. М., Иванов Б. В., Корешков В. Н., Схиртладзе А. Г. СПб. : Питер, 2010, 560 с., Гриф УМО [Электронный ресурс]

5. Теория систем и системный анализ: УчебникАвторы: Вдовин В.М., Суркова Л.Е, Валентинов В.А. М. : Дашков и К°, 2010, 640 с., МО РФ [Электронный ресурс]. 6. Наумов В.Н. Средства бизнес-моделирования. –СПб: СЗИУ, 2016.

## **6.3. Учебно-методическое обеспечение самостоятельной работы.**

1. Положение oб организации самостоятельной работы студентов федерального государственного бюджетного образовательного учреждения высшего образования «Российская академия народного хозяйства и государственной службы при Президенте Российской Федерации» (в ред. приказа РАНХиГС от 11.05.2016 г. № 01-2211);

2. Положение о курсовой работе (проекте) выполняемой студентами федерального государственного бюджетного образовательного учреждения высшего образования «Российская академия народного хозяйства и государственной службы при Президенте Российской Федерации» (в ред. приказа РАНХиГС от 11.05.2016 г. № 01-2211)

## **1.4. Нормативные правовые документы.**

1. Федеральный закон Российской Федерации от 27.11.2010 № 311-ФЗ «О таможенном регулировании в Российской Федерации».

2. Федеральный закон от 03.08.2018 № 289-ФЗ «О таможенном регулировании в Российской Федерации и о внесении изменений в отдельные законодательные акты Российской Федерации»

3. Федеральный закон Российской Федерации от 28.12.2010 № 394-ФЗ «О внесении изменений в отдельные законодательные акты Российской Федерации в связи с передачей полномочий по осуществлению отдельных видов государственного контроля таможенным органам Российской Федерации».

4. Федеральный закон Российской Федерации от 06.04.2011 № 63-ФЗ «Об электронной подписи».

5. Постановление Правительства Российской Федерации от 28.12.2011 № 1184 «О мерах по обеспечению перехода федеральных органов исполнительной власти и органов государственных внебюджетных фондов на межведомственное информационное взаимодействие в электронном виде» (вместе с «Правилами обеспечения перехода федеральных органов исполнительной власти и органов государственных внебюджетных фондов на межведомственное информационное взаимодействие в электронном виде при предоставлении государственных услуг»).

6. Постановление Правительства РФ от 24.10.2013 № 940 «О принятии Конвенции Организации Объединенных Наций об использовании электронных сообщений в международных договорах».

7. Постановление Правительства РФ от 16.09.2013 № 809 «О Федеральной таможенной службе» (вместе с «Положением о Федеральной таможенной службе»).

8. Распоряжение Правительства РФ от 17.11.2008 №1662-р «О Концепции долгосрочного социально-экономического развития Российской Федерации на период до 2020 года» (вместе с «Концепцией долгосрочного социально-экономического развития Российской Федерации на период до 2020 года»).

9. Распоряжение Правительства Российской Федерации от 28.12.2012 г. № 2575-р «Стратегия развития таможенной службы Российской Федерации до 2020 года».

10. Приказ ФТС России от 13.08.2013 № 1526 «Об утверждении концепции развития Единой автоматизированной информационной системы таможенных органов до 2020 года»

11. Приказ ФТС России от 21.10.2015 № 2133 «Об утверждении основных направлений развития информационно-коммуникационных технологий в таможенных органах Российской Федерации до 2030 года».

12. Письмо ФТС России от 03.02.2016 № 14-112/04552 «О личном кабинете участника ВЭД».

13. Распоряжение ФТС России от 20.05.2015 № 151-р «Об утверждении порядка организации межведомственного взаимодействия ФТС России с федеральными органами исполнительной власти и организациями с использованием технологических карт межведомственного взаимодействия для предоставления государственных услуг и осуществления государственных функций, в том числе проведения мониторинга межведомственного электронного взаимодействия».

14. Приказ ФТС России от 18.08.2015 № 1674 «О реализации Соглашения об информационном взаимодействии между Федеральной таможенной службой и Ассоциацией предприятий компьютерных и информационных технологий».

15. Приказ ФТС России от 03.11.2015 № 2229 «О реализации Соглашения об информационном взаимодействии между Федеральной таможенной службой и Федеральной службой судебных приставов в электронном виде от 9 октября 2015 г. № 01- 69/10/33».

# **6.5. Интернет-ресурсы.**

Для освоения дисциплины следует пользоваться доступом через сайт научной библиотеки <http://nwapa.spb.ru/> к следующим подписным электронным ресурсам:

# *Русскоязычные ресурсы:*

официальный сайт Евразийского экономического союза [http://www.eaeunion.org/;](http://www.eaeunion.org/)

 официальный сайт Евразийской экономической Комиссии [http://www.eurasiancommission.org/;](http://www.eurasiancommission.org/)

 портал открытых данных Российской Федерации [\(http://data.gov.ru/frontpage?language=ru\)](http://data.gov.ru/frontpage?language=ru);

 официальный сайт Министерства финансов Российской Федерации [\(http://minfin.ru/ru/\)](http://minfin.ru/ru/);

- официальный сайт ФТС России <http://customs.ru/> ;
- Портал «Гуманитарное образование» <http://www.humanities.edu.ru/>
- Федеральный портал «Российское образование» <http://www.edu.ru/>

 Федеральное хранилище «Единая коллекция цифровых образовательных ресурсов» <http://school-collection.edu.ru/>

- Открытая электронная библиотека <http://www.elibrary.ru/>
- Справочная правовая система «Консультант Плюс».

 ЭБС «Znanium.com» [http://www.pravo.gov.ru](http://www.pravo.gov.ru/) Официальный интернет-портал правовой информации.

<http://www.gdf.ru/> - фонд защиты гласности.

<http://privacy.hro.org/> - сайт о проблемах обеспечения права на неприкосновенность частной жизни.

**•** <http://echr.ru/> - сайт о деятельности Европейского суда по правам человека.

- $\bullet$  <http://www.elrussia.ru/> материалы реализации ФЦП «Электронная Россия».
- **•** <http://www.ogic.ru/> федеральный портал государственных услуг населению.
- <http://www.internet-law.ru/> центр «ИНТЕРНЕТ и право».
- <http://www.russianlaw.net/> сайт о проблемах правового регулирования ИНТЕРНЕТ.
- <http://window.edu.ru/resource/188/64188/files/chernyshov.pdf>
- электронные учебники электронно-библиотечной системы (ЭБС) «**Айбукс»**;
- электронные учебники электронно–библиотечной системы (ЭБС) **«Лань»**;

 статьи из периодических изданий по общественным и гуманитарным наукам «**Ист-Вью»**

энциклопедии, словари, справочники «**Рубрикон»**;

 полные тексты диссертаций и авторефератов **Электронная Библиотека Диссертаций РГБ.**

# *Англоязычные ресурсы:*

**- EBSCO Publishing** - доступ к мультидисциплинарным полнотекстовым базам данных различных мировых издательств по бизнесу, экономике, финансам, бухгалтерскому учету, гуманитарным и естественным областям знаний, рефератам и полным текстам публикаций из научных и научно–популярных журналов.

- *Таможенные службы государств-членов ЕС , кандидатов и других государств:*
- *Бельгия: http://www.minfin.fgov.be/fr-admin/0006/index.html*
- *Великобритания: http://www.hmce.gov.uk/*
- *Германия http://www.zoll-d.de/*
- *Греция: http://www.gsis.gov.gr/*
- *Дания: http://www.toldskat.dk/*
- *Ирландия: http://www.revenue.ie/*
- *Испания: http://www.aeat.es/inicio.htm*
- *Италия: http://www/finanze.it/utente/profili/profilo-06.htm*
- *Люксембург: http://www.etat.lu/DO/*
- *Нидерланды: http://www.belastingdienst.nl/*
- *Португалия: http://www/dgaiec.min-financas.pt/sitedgaiec.nsf*
- *Финляндия: http://www.tulli.fi/*
- *Франция: http://www.finances.gouv.fr/DGDDI/*
- *Швеция: <http://www.tullverket.se/>*
- *Болгария: http://www.minfin.government.bg/en/index.html*
- *Венгрия: http://www.vam.hu/*
- *Латвия: http://www.vid.gov.lv/*
- *Литва: http://www.cust.lt/*
- *Мальта: http://www.business-line.com/depofcus/*
- *Польша: http://www.guc.gov.pl/*
- *Румыния: http://www.customs.ro/*
- *Словакия: http://www.colnasprava.sk/cssr/*
- *Словения: http://www.sigov.si/mf/angl/apredmf6.html*
- *Турция: http://www.gumruk.gov.tr/*
- *Чехия: http://www.cs.mfcr.cz/*
- *Эстония: http://www.customs.ee/*
- *Андорра: http://www.duana.ad/*
- *Израиль: http://www.mof.gov.il/customs/*
- *Исландия: http://www.tollur.is/*
- *Марокко: http://www.douane.gov.ma/*
- *Норвегия: http://www.toll.no/*
- *Хорватия: http://www.carina.hr/*
- *Швейцария: http://www.zoll.admin.ch/*
- Комиссия *Европейских сообществ: http://europa.eu.int/comm/taxation customs/indexen.htm*
- *База данных законодательства ЕС и решений Суда ЕС: http://europa.eu.int/eur-lex http://europa.eu.int/celex*
- *ВТО: http://www.wto.org*
- *Всемирная таможенная организация: http://www.wcoomd.org*
- *Европейская экономическая комиссия ООН: http://www.unece.org*
- *Международная торговая палата: http://www.iccwbo.org*
- *Интернет-сайт, посвященный вопросам европейского налогообложения и таможенного регулирования*

*http://ec.europa.eu/taxation\_customs/common/about/welcome/index\_en.htm* Кроме вышеперечисленных ресурсов, используются следующие ресурсы сети Интернет: [http://uristy.ucoz.ru/;](http://uristy.ucoz.ru/) [http://www.garant.ru/;](http://www.garant.ru/)<http://www.kodeks.ru/>

## **6.6. Иные источники.**

В ходе образовательного процесса не используются.

## **7. Материально-техническая база, информационные технологии, программное обеспечение и информационные справочные системы**

Учебная дисциплина включает использование программного обеспечения Microsoft Excel, Microsoft Access Microsoft Word, Microsoft Power Point для подготовки текстового и табличного материала, графических иллюстраций, поисковые системы, используемые для поиска источников информации в сети Интернет. Методы обучения с использованием информационных технологий (компьютерное тестирование, демонстрация мультимедийных материалов). Интернет-сервисы и электронные ресурсы (поисковые системы, электронная почта, профессиональные тематические чаты и форумы, системы аудио и видео конференций, онлайн энциклопедии, справочники, библиотеки, электронные учебные и учебно-методические материалы). Система дистанционного

обучения Moodle. Для формирования умений разрабатывать модели бизнес-процессов используются средства, приведенные в таблице

#### **Описание материально-технической базы, необходимой для осуществления образовательного процесса по дисциплине**

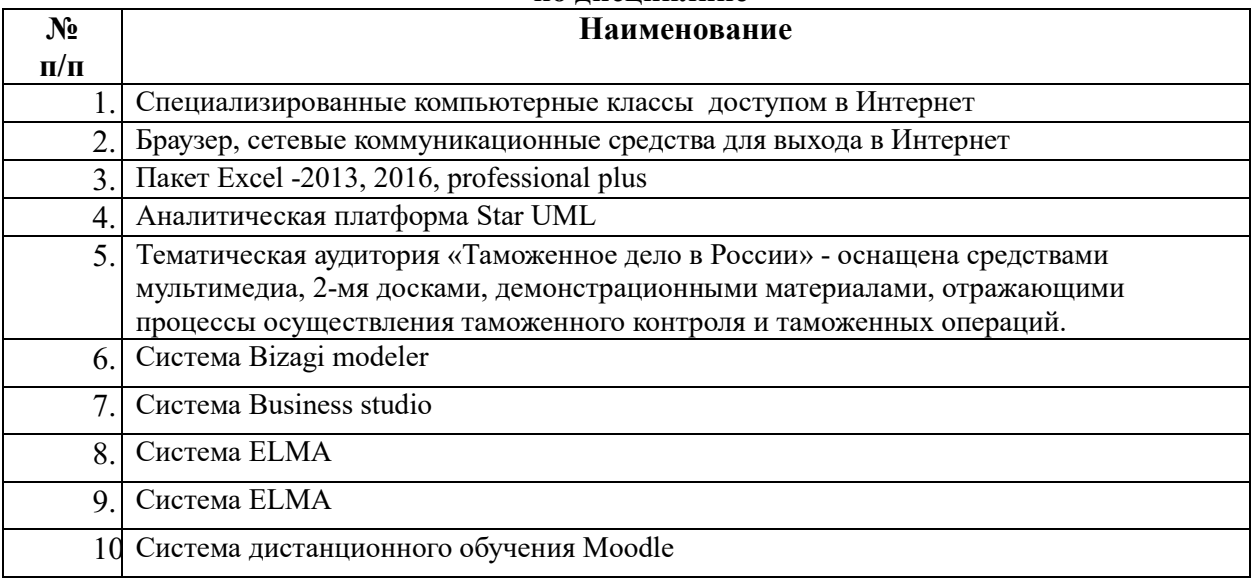